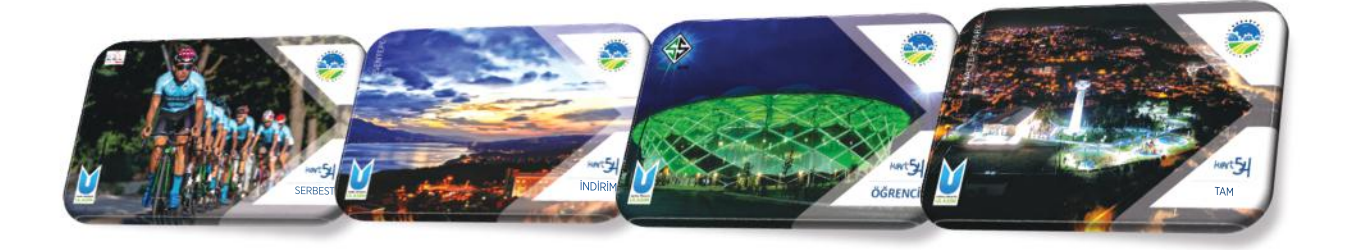

## Kart54'e HESKodunu Tanımladınızmı?

**İÇİŞLERİBAKANLIĞI'NIN29.09.2020TARİHLİGENELGESİNEGÖRETOPLUTAŞIMADAHESKODUZORUNLUDUR**

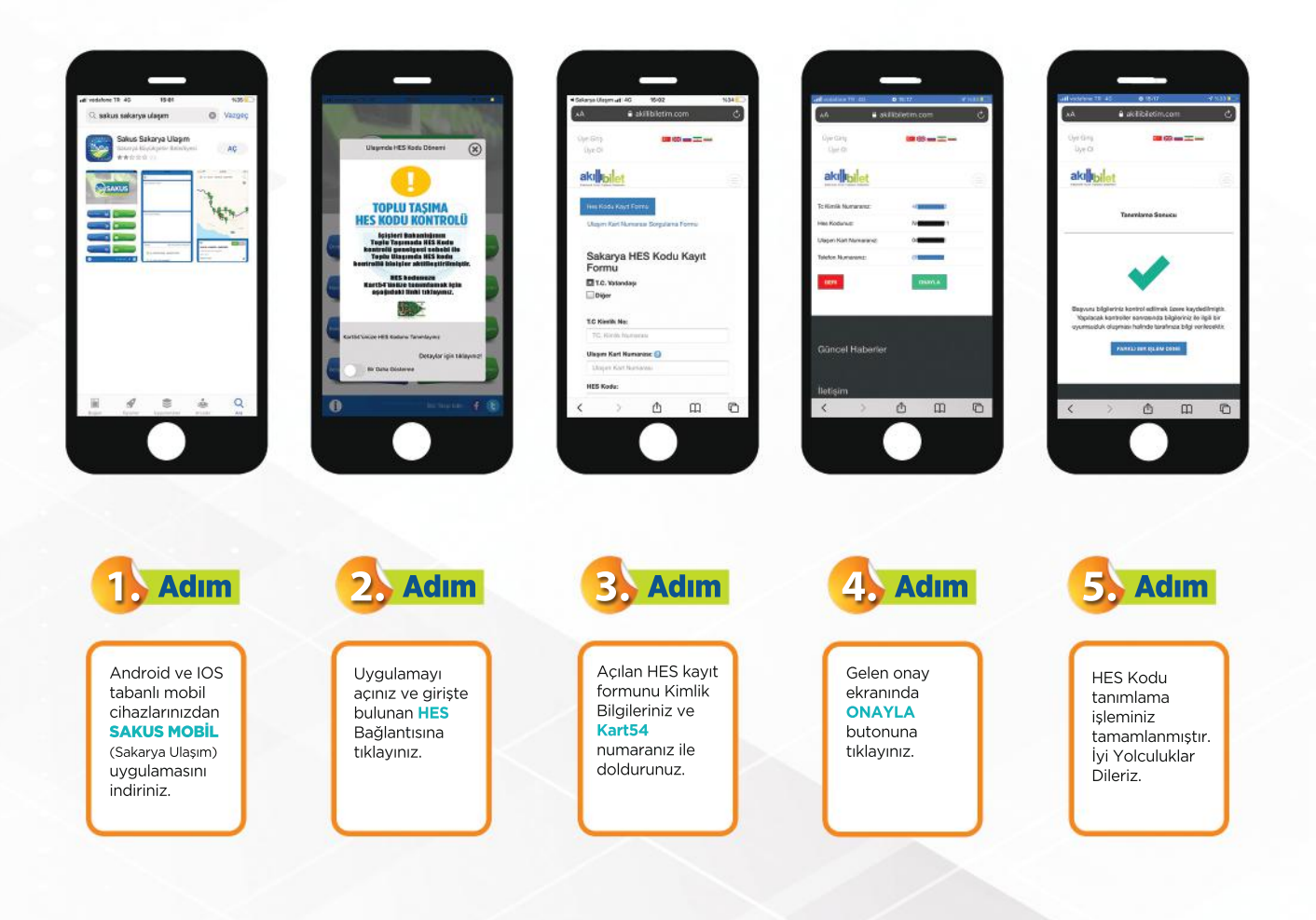

SAKARYA BÜYÜKSEHİR BELEDİYESİ